# *Merkblatt zum Vogelmonitoring*

# **Brutbestandsmonitoring Wendehals**

Monitoring seltener Brutvögel (MsB), Stand: 17.02.2023

Eine standardisierte Datenerhebung ist die Grundvoraussetzung in jedem Monitoringprogramm. Im Rahmen des Brutbestandsmonitorings für den Wendehals wird Jahr für Jahr eine Stichprobenerfassung durchgeführt, ohne dabei genau den absoluten Bestand der anwesenden Wendehälse zu zählen. Vielmehr ist es wichtig, die Erfassungsmethode von Jahr zu Jahr gleich anzuwenden. Wir bitten Sie deshalb um Beachtung der nachfolgenden Hinweise.

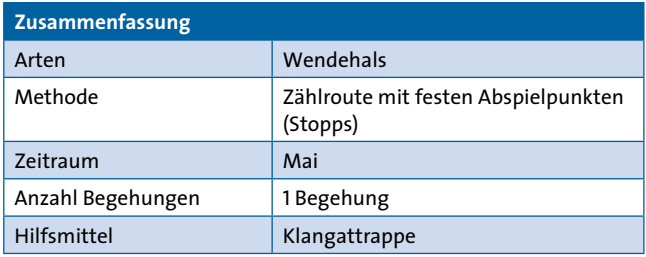

#### **Wo wird gezählt?**

Die Erfassung erfolgt an festen Zählpunkten (Stopps), die jeweils 300 m auseinander liegen und an denen nach klar definierten Vorgaben eine Klangattrappe (KA) zum Locken des Wendehalses eingesetzt wird. Die Stopps liegen in für die Zielart geeigneten Lebensräumen, wie aufgelockerten Wäldern mit angrenzendem Offenland, Alleen oder Streuobstwiesen und können von Ihnen selbst festgelegt werden, oder von der Koordinationsstelle vorgeschlagen werden.

Die Zählrouten umfassen im Normalfall 10-20 Stopps (etwa 3 – 6 km). Bei langen Zählrouten sind Erfassungen mit dem Fahrrad möglich. Rundwege sind möglich solang der Mindestabstand von 300 m zwischen allen Stopps (nicht nur bei aufeinander folgenden) eingehalten wird.

Die Stopps sind fortlaufend in Laufrichtung durchnummeriert und zu einer Zählroute zusammengefasst. Jede Zählroute erhält eine individuelle Codierung.

Falls Sie eine neue Zählroute etablieren und erfassen möchten, melden Sie sich möglichst frühzeitig bei Ihrer Koordinatorin bzw. Ihrem Koordinator, so dass diese in die vorhandene Zählgebietskulisse eingefügt werden kann.

#### **Wie oft und wann wird gezählt?**

Die Wendehalserfassung erfolgt im Rahmen einer einmaligen Begehung:

**Erfassungszeitraum**: 1. Mai – 20. Mai

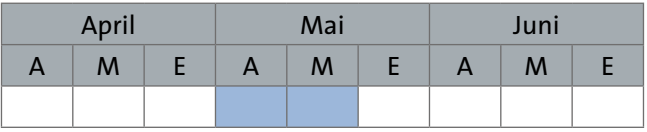

Besonders günstig sind die Bedingungen zur Erfassung des Wendehalses bei ruhigem, mildem Wetter (kein Frost, Wind ≤ 4 Beaufort, kein starker Niederschlag). Die Erfassung sollte 1 Stunde nach Sonnenaufgang beginnen.

Gerade in klimatisch warmen Regionen sollten möglichst bereits die 1. Maidekade (1.-10- Mai) für die Erfassung genutzt werden.

**Wichtig**: Da die Erfassung im Rahmen einer Einzelbegehung erfolgt, ist es besonders wichtig auf geeignete Bedingungen zu achten. Verschlechtern sich die Erfassungsbedingungen (Witterung) während der Begehung oder werden diese im Nachgang als nicht gut geeignet eingeschätzt, da das Ergebnis deutlich hinter den Erwartungen zurückbleibt, kann die Erfassung wiederholt werden, sofern innerhalb des vorgegebenen Erfassungszeitraums noch eine weitere Begehung erfolgen kann.

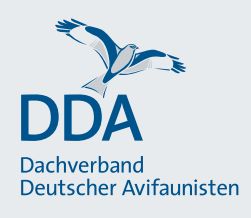

# **Welche Arten werden gezählt und wie gehe ich dabei vor?**

Zielart ist der Wendehals, auf diese Art ist das Modul ausgerichtet.

Optional können spontane Beobachtungen weiterer Arten erfasst werden. Diese erweiterte Artenliste umfasst Baumpieper, Zaunammer, Heidelerche, Halsbandschnäpper, Grauspecht, Turteltaube und Wiedehopf. Klangattrappen dürfen für diese Arten nicht eingesetzt werden

### **Hinweise zum Einsatz der Klangattrappe (KA)**

- Sollte in Ihrem Bundesland eine Ausnahmegenehmigung für den KA-Einsatz notwendig sein, wird Sie die Koordinatorin/der Koordinator darüber informieren.
- Die KA muss über einen externen Lautsprecher abgespielt werden und soll mindestens 100 m für das menschliche Ohr hörbar sein, aber nicht übersteuern.
- Immer die vorgegebene KA und dieselbe Abspiellautstärke verwenden.
- Die KA wird nur abgespielt, wenn bei Erreichen des Abspielpunktes kein Wendehals zu hören ist. Bei einer Reaktion wird sofort gestoppt.
- Die KA soll zwei Mal abgespielt werden, wobei nach jedem Abspielen zwei Minuten am Lockpunkt verweilt wird.
- Selten kann es zu einer Reaktion von Baumfalken auf die Klangattrappe kommen – auf Verwechslung achten.
- Die bereitgestellte Tonaufnahme ist folgendermaßen aufgebaut: 5 Rufsequenzen – 2 min Pause – 5 Rufsequenzen – 2 min Pause – Schlusssignal, wobei jeweils die letzte die letzte Rufsequenz von erhöhter Aggressivität ist. Die Wartezeiten sind also bereits Bestandteil der KA und müssen nicht gestoppt werden. Die Tondatei wird einmal gestartet und läuft dann bis zum Ertönen des Schlusssignals (zweisilbiger Rotschenkelruf) durch, der das Ende des zweiten Warteintervalls anzeigt.
- Bitte verwenden Sie ausschließlich die vorgegebene, nachfolgend verlinkten Klangattrappe. In der App NaturaList sind die Klangattrappen bereits hinterlegt und müssen somit mich heruntergeladen werden.
- [https://austausch.dda-web.de/s/klangattrappen\\_](https://austausch.dda-web.de/s/klangattrappen_wendehals) [wendehals](https://austausch.dda-web.de/s/klangattrappen_wendehals) \*

## **Dokumentation**

Ziel ist die punktgenaue Verortung aller Artnachweise (also Rufe und/oder Sichtungen). Zusätzlich soll das beobachtete Verhalten über Brutzeitcodes (BZC) dokumentiert werden. In der App NaturaList erfolgt die Dokumentation über entsprechende Kartiersymbole, die für bestimmte BZC stehen: Art festgestellt (A1), Gesang (A2), Paarbeobachtung/Duettruf (B3), Nestbau (B9), Warnen (B7), Futtertragen (C14b), gerade flügge Jungvögel (C12).

Achtung Doppelzählungen! Das Risiko einer Doppelzählung kann vermindert werden, indem Anflugrichtung und Nachzieheffekt beobachtet und berücksichtigt werden. Geht man von einer erneuten Beobachtung eines zuvor bereits dokumentierten Individuums aus, muss auf die erneute Dokumentation verzichtet werden.

Erfolgen Artnachweise auf dem Weg von einem Stopp zum nächsten, sollten diese jeweils dem nächstgelegenen Stopp zugeordnet werden. Daher ist es sinnvoll beim Verlassen eines Stopps die Beobachtungsliste in NaturaList noch nicht abzuschließen, sodass "verspätete" Reaktion ggf. noch dem bereits verlassenen Stopp zugeordnet werden können.

Hinweise: Beobachten Sie genau, ob sich ein Wendehals stumm annähert. Meist kann man diesen dann auf einem Ast sitzend gut entdecken. Zudem sollte auf die Unterscheidung von Revierstreitigkeit und Duettgesang geachtet werden.

#### **Wo und wie übermittele ich meine Ergebnisse?**

Die Übermittlung der Ergebnisse erfolgt bevorzugt über die App *NaturaList*, die eine digitale Erfassung im Gelände ermöglicht, oder nachträglich über *ornitho.de*. Anleitungen zur digitalen Übermittlung der Daten finden Sie unter dem folgenden Link:

[https://www.dda-web.de/monitoring/msb/module/](https://www.dda-web.de/monitoring/msb/module/wendehals) [wendehals](https://www.dda-web.de/monitoring/msb/module/wendehals)

**Herzlichen Dank für Ihre Mitarbeit!**